# **SIMULATION SUR ORDINATEUR DES LIGNES DE MOYENNE TENSION DE LA RÉGION EST DE LA SOCIÉTÉ ÉNERGIE ET EAU DU GABON - SEEG**

## **Paul MAKANGA, Auguste NDTOUNGOU, Serge MOCTAR, Igor SABATIN**

*Université de Sciences et Techniques de Masuku, École Polytechnique, Franceville – GABON paulmakanga@hotmail.fr; sabatin\_igor@hotmail.com* 

*Résumé* – **Le modèle virtuel, conçu avec le logiciel SimPowerSystem, d'un réseau bouclé de 30kV de la société SEEG, a permis d'analyser son fonctionnement et de prendre des décisions optimales pour son exploitation et redimensionnement d'extension. Un système original de traitement et visualisation des données de simulation est développé. L'application du concept WHAT IF permet d'effectuer une comparaison quantitative des solutions techniquement envisageables et de faire à la société commanditaire des propositions justifiées, afin de compenser les chutes de tension, améliorer le facteur de puissance, réduire les pertes d'énergie et d'augmenter la capacité de transport des lignes étudiées.** 

*Keywords* **:** *Power network, software, simulation.*

## **1. INTRODUCTION**

La société SEEG a sollicité la collaboration de notre Université pour développer en partenariat une logistique d'analyse du fonctionnement et de conduite assistée par ordinateur de son réseau bouclé de 30 kV qui distribue l'énergie dans la zone rurale des localités mentionnés sur la figure1, entre les villes de Mda et de Klm.

Ces lignes aériennes connaissent actuellement divers disfonctionnements dû surtout à la croissance de la demande d'énergie. Notamment les chutes de tension dépassent de loin les valeurs admissibles.

Pour résoudre ces problèmes par la pratique courante il était nécessaire d'abord de comparer quantitativement les solutions possibles afin de déterminer leur pertinence et efficacité pour la SEEG.

Le nombre de calculs a effectuer est très important vu la multitude de scénarios possibles, d'ou le besoin de les exécuter sur ordinateur.

 Après l'examen des logiciels utilisables dans le cas étudié nous avons choisi, surtout à cause de sa convivialité et ses capacités de graphisme, le SimPowerSystem (SPS).

Ce progiciel nous a permis de concevoir le modèle du réseau équivalent en Π (fig.1) à paramètres concentrés et d'exécuter par simulation les calculs en quelques minutes.

Les calculs traditionnels demanderaient quelques milliers d'heures pour la centaine de scénarios étudiés pour la SEEG.

Nous avons développé une interface pour le traitement

et visualisation (ITV) de résultats qui permet d'avoir dans le même tableau une vue synoptique et simultanée pour plusieurs variantes de simulation des régimes de fonctionnement du réseau.

Il devient ainsi facile d'interpréter les conclusions qui résultent de ces données et de prendre des décisions objectives et optimales qui peuvent induire des économies significatives d'investissement et de coût d'exploitation.

L'interface ITV proposée s'est avérée propice et enrichissante pour l'étude d'autres problèmes pratiques comme : la réduction des pertes d'énergie, l'amélioration du facteur de puissance, l'augmentation de la capacité de transport des lignes, le calcul des courants de court-circuit, l'évaluation des surtensions, le réglage de la protection etc.

Dans cet article nous présentons surtout la contribution des auteurs pour la mise en place de notre méthodologie et quelques résultats partiels pour illustrer ses qualités et limites.

Le texte intégral de l'étude (avec de centaines de variantes simulées), soutenue devant les spécialistes du bénéficiaire et disponible sur l'Internet, donne en détail des conclusions inédites et des spécifications techniques de toutes les solutions expérimentées et recommandées.

Les mesures effectuées sur le terrain par la SEEG ont confirmé avec une fiabilité acceptable les résultats obtenus par simulations.

## **2. SCÉNARIOS ANALYSÉES**

Afin de trouver de solutions performantes applicables, nous avons étudié les nouveaux procédé*s* techniques utilisés à l'Étranger.

Une recherche bibliographique [1], étendue et évolutive (avec des mises à jour automatiques), a été effectuée avec le logiciel COPERNIC, qui englobe plus de 600 fourreteurs spécialisés de type Google.

Les résumés et la traduction de chaque référence ont été obtenus avec le logiciel SUMMARIZER qui permet de choisir le volume du résumé entre 10 lignes et 25% du texte original.

Ces nouveaux produits de la technologie de l'information nous ont permis d'étudier dans un temps record un vaste matériel documentaire et de rassurer notre partenaire industriel sur l'expertise dont nous

pouvons disposer.

Nos choix des solutions trouvées dans la bibliographie sont basés sur les critères de sélection suivants :

- efficacité, évaluée par la valeur de la réduction des chutes de tension obtenues

effets nuisibles engendrés soit, surtensions, augmentation des valeurs de courants de court-circuit, baisse de la fiabilité du réseau etc.

durée d'implantation de l'équipement de compensation

- prix du matériel et de main d'œuvres nécessaires

 - les implications sur la protection de la ligne et des disjoncteurs

 - la qualification du personnel nécessaire pour l'exploitation d'une ligne avec équipement de compensation.

Les solutions de compensation retenues sont exposées dans l'ordre de leur pertinence, à savoir :

- utilisation des commutateurs de spires des transformateurs pour augmenter la tension au début du réseau, aux jeux de barres 30kV du poste de Mda

- fonctionnement en boucle fermée à KLM pour décharger la ligne MDA-MNNA-KLM

- mise en parallèle des transformateurs de 24MVA et 36MVA au poste 63/30kV de Mda

- automatisation du réglage des commutateurs des transformateurs en fonction de leur charge pour maintenir une tension constante aux jeux de barres 30kV du poste de Mda

-répartition équilibrée des consommateurs d'éclairage sur les 3 phases

-installation des condensateurs shunt dans certaines localités pour réduire les valeurs des courants sur les tronçons où le facteurs de puissance est réduit

- méthodes mixtes qui utilisent simultanément un ensemble de 2, 3 ou plusieurs solutions mentionnées ci haut.

#### **3. RÉSULTATS DES SIMULATIONS**

Dans les tableaux qui suivent on présente les paramètres et les performances obtenus par simulations des régimes de fonctionnement de la boucle 30kV lorsqu'on y utilise la méthode de compensation spécifiée dans le titre de chaque tableau. Vu l'espace disponible, seulement quelques résultats sont donnés, juste pour mettre en évidence les qualités de la méthodologie et du module de traitement et visualisation ITV des données conçu dans le cadre de cet ouvrage.

L'intégralité des résultats et des recommandations faites au bénéficiaire sont accessibles sur le WEB [2].

Ils montrent l'ampleur des anomalies et justifie l'importance pour la SEEG de la présente recherche.

Pour évaluer l'efficacité de chaque variante, nous exposons les valeurs déterminées des performances principales du réseau, à savoir :

- Vmin Klm (kV) : Tension minimale qu'on peut obtenir à KLM en charge de pointe

- Vmin Lmng (kV) : Tension minimale qu'on peut obtenir dans la ville LMNG en pleine charge

- Vmax\_Klm (kV) : Élévation maximale de la tension à KLM pendant la marche à vide du réseau

- Vmax\_Lmng (kV) : Élévation maximale de la tension à LMNG pendant la marche à vide du réseau

- ∆V ou DV (%) : Chute de tension totale ou sur chaque tronçon

- Vjdb\_mda (kV) : Tension au jeu de barres 30kV du poste de Mda

- P (kW) et Q (kvar) : Puissances actives et réactives sur les départs Mnna ou Mbda, mesurée au poste de MNNA,

- Pertes joule dans le réseau (W)

.

- Q\_c (kvar): Puissance réactive des condensateurs pour l'amélioration du facteur de puissance.

L'état actuel du réseau, sans aucun moyen de compensation, avec les appareils virtuels de mesure, de traitement et visualisation de données, est présenté dans le tableau 1. Chaque composante y est visible pour pouvoir comprendre sa structure et fonction.

Dans les tableaux qui suivent, le modèle du réseau et l'interface de traitement sont représentés sous forme d'un sous système (bloc unique opaque), dénommé LIGNE 30kV. Seulement les afficheurs sont éclatés pour permettre la lecture et la sauvegarde des résultats de simulation.

Il est recommandable d'utiliser la version électronique de l'article pour pouvoir agrandir les graphiques et mieux lire les valeurs numériques.

Ces tableaux démontrent leur utilité pour l'analyse et le dimensionnement des différents équipements de compensation des chutes de tension dans quelques cas typiques étudiés, dont la description y est attachée.

Ils indiquent les spécifications techniques des solutions pour assurer le maintien de la tension nominale de 30 kV dans les localités les plus éloignées, (KLM) et (LMNG).

Les charges du réseau (en kW), les facteurs de puissance (FP) et les longueurs des tronçons (en km) entre localités sont mentionnés sur la figure 1.

Raccourcies utilisés pour les noms des localités: MDA, MNA, LSTR, KLM, BKB etc.

Les résultats de simulation affichés dans le tableau 1 révèlent une chute de tension inadmissible sur la ligne Mda-LSTR- Klmt:

DV totale MDA LSTR KLM =  $16,79\%$ 

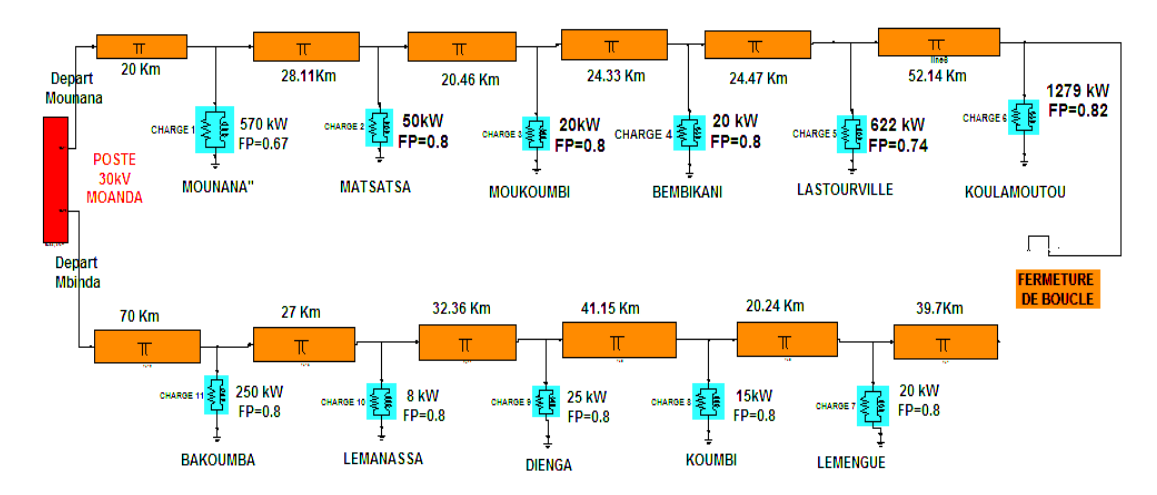

Fig.1. Modèle du réseau 30 kV. Situation en 2005 sans compensation. A pleine charge.

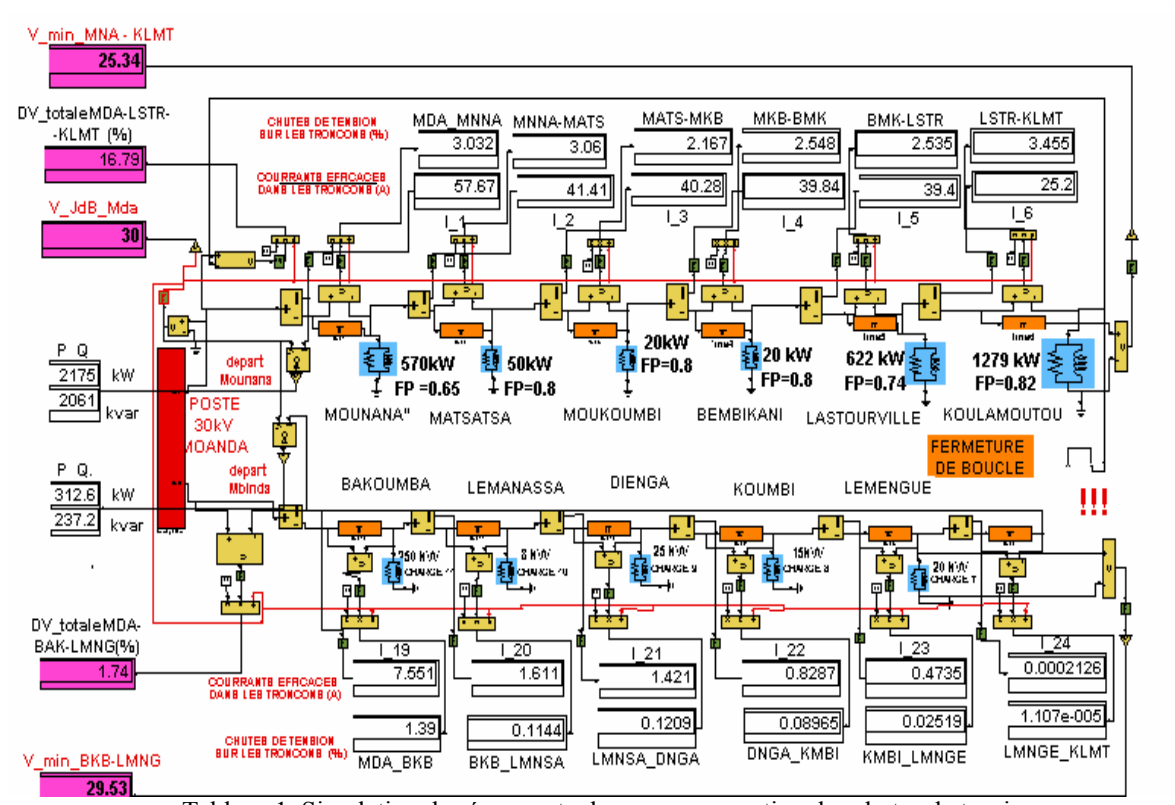

Tableau 1. Simulation du réseau actuel sans compensation des chutes de tension. Boucle ouverte à KLM. Tension de 30kV aux jeux de barres au poste de MDA. Charge de pointe.

|              | V JdB Mda = 30 kV       |                         |                                                                   |                           |                         |          |                                                                       | V JdB Mda = $31.5$ kV   |                         |                         |                           |  |  |
|--------------|-------------------------|-------------------------|-------------------------------------------------------------------|---------------------------|-------------------------|----------|-----------------------------------------------------------------------|-------------------------|-------------------------|-------------------------|---------------------------|--|--|
|              | V JdB Mda               | V JdB Mda               | V JdB Mda                                                         | V JdB Mda                 | V_JdB_Mda               |          | V JdB Mda                                                             | V JdB Mda               | V JdB Mda               | V JdB Mda               | V JdB Mda                 |  |  |
|              | 30                      | 30                      | 30                                                                | 30                        | 30                      | KV       | 31.5                                                                  | 31.5                    | 31.5                    | 31.5                    | 31.5                      |  |  |
|              |                         |                         |                                                                   |                           |                         |          |                                                                       |                         |                         |                         |                           |  |  |
|              | V MNA                   | <b>V MNNA</b>           | V MNNA                                                            | V MNA                     | <b>V MNNA</b>           |          | V MNNA                                                                | <b>V_MNNA</b>           | <b>V MNNA</b>           | V MNA                   | <b>V MNA</b>              |  |  |
| k٧           | 29.33                   | 29.37                   | 29.4                                                              | 29.42                     | 29.46                   | KV       | 30.86                                                                 | 30.9                    | 30.94                   | 30.95                   | 30.99                     |  |  |
|              |                         |                         |                                                                   |                           |                         |          |                                                                       |                         |                         |                         |                           |  |  |
|              | <b>V LSTR</b>           | <b>V_LSTR</b>           | <b>V_LSTR</b>                                                     | <b>V LSTR</b>             | <b>V_LSTR</b>           |          | <b>V LSTR</b>                                                         | <b>V LSTR</b>           | <b>V LSTR</b>           | <b>VLSTR</b>            | <b>VLSTR</b>              |  |  |
| KV           | 27.45                   | 27.68                   | 27.92                                                             | 28.05                     | 28.29                   | KV       | 29.06                                                                 | 29.3                    | 29.53                   | 29.65                   | 29.89                     |  |  |
|              |                         |                         |                                                                   |                           |                         |          |                                                                       |                         |                         |                         |                           |  |  |
|              | V KLMT                  | V KLMT                  | V_KLMT                                                            | V_KLMT                    | V KLMT                  |          | V KLMT                                                                | <b>V_KLMT</b>           | V_KLMT                  | V KLMT                  | <b>V_KLMT</b>             |  |  |
| KV           | 27.11                   | 27.46                   | 27.83                                                             | 28.01                     | 28.38                   | kV       | 28.74                                                                 | 29.08                   | 29.44                   | 29.62                   | 29.98                     |  |  |
|              |                         |                         |                                                                   |                           |                         |          |                                                                       |                         |                         |                         |                           |  |  |
|              | dV totale<br><b>MDA</b> | dV totale<br><b>MDA</b> | dV totale<br><b>NDA</b>                                           | dV_totale<br><b>MDA</b>   | dV totale<br><b>NDA</b> |          | dV totale<br><b>MDA</b>                                               | dV totale<br><b>NDA</b> | dV totale<br><b>NDA</b> | dV totale<br><b>MDA</b> | dV totale<br><b>NDA</b>   |  |  |
|              | -LSTR-KLMT4             | -LSTR-KLMT5             | <b>LSTR-KLMT6 LSTR-KLMT16</b>                                     |                           | -LSTR-KLMT7             |          | -LSTR-KLMT14-LSTR-KLMT15-LSTR-KLMT12-LSTR-KLMT13-LSTR-KLMT18          |                         |                         |                         |                           |  |  |
| %            | 14.64                   | 14.65                   | 14.84                                                             | 15.01                     | 15.47                   | %        | 13.38                                                                 | 13.38                   | 13.54                   | 13.68                   | 14.09                     |  |  |
|              | Pertes Joule            | Pertes Joule            | Pertes Joule                                                      |                           | Pertes Joule            |          | Pertes Joule                                                          | Pertes Joule            | Pertes Joule            | Pertes Joule            |                           |  |  |
|              | totales5                | totales6                | totales7                                                          | Pertes Joule<br>totales17 | totale <sub>s8</sub>    |          | totales16                                                             | totales13               | totales14               | totales15               | Pertes Joule<br>totales19 |  |  |
| <b>KW</b>    | 121.21<br>I٧            | 122.43                  | 126.63                                                            | 129.92                    | 139.03                  | kW       | 111.67                                                                | 112.58                  | 116.20                  | 119.10                  | 127.19                    |  |  |
| %            | 5.17                    | 5.14                    | 5.22                                                              | 5.31                      | 5.56                    | %        | 4.72                                                                  | 4.69                    | 4.76                    | 4.84                    | 5.07                      |  |  |
|              |                         |                         |                                                                   |                           |                         |          |                                                                       |                         |                         |                         |                           |  |  |
|              | 2343                    | 2382                    | 2425                                                              |                           | 2499                    | kW       | 2365                                                                  | 2402                    | 2442                    | 2463                    | 2509                      |  |  |
|              | 1261                    | 1101                    | 938.4                                                             | 2449<br>855.7             | 687.7                   |          | 1250                                                                  | 1087                    | 920.6                   | 836.2                   | 664.8                     |  |  |
|              | P.Q                     | P, Q                    | P, Q                                                              | P, Q                      | P, Q                    | kvar     | P.Q                                                                   | P, Q                    | P, Q                    | P, Q                    | P.Q                       |  |  |
|              |                         |                         | depart MNNA4 depart MNNA5 depart MNNA5 depart MNNA16 depart MNNA7 |                           |                         |          | depart MNNA14 depart MNNA15 depart MNNA12 depart MNNA13 depart MNNA18 |                         |                         |                         |                           |  |  |
| <b>LIGNE</b> |                         |                         |                                                                   |                           |                         |          |                                                                       |                         |                         |                         | <b>LIGNE</b>              |  |  |
| 30 kV        |                         |                         |                                                                   |                           | 1800                    | Q c klmt | 1100                                                                  |                         | 1500                    | 1600                    | 30 kV<br>1800             |  |  |
|              | 1100                    | 1300                    | 1500                                                              | 1600                      |                         | (kvar)   |                                                                       | 1300                    |                         |                         |                           |  |  |
|              |                         |                         |                                                                   |                           |                         |          |                                                                       |                         |                         |                         |                           |  |  |
|              |                         |                         |                                                                   |                           |                         |          |                                                                       |                         |                         |                         |                           |  |  |

Tableau 2. Ligne 30 kV MDA-MNNA-KLM Charge de pointe Compensation des chutes de tension

Le tableau 2 montre la conception de l'interface de traitement et visualisation ITV de données développée pour présenter les résultats de simulation des lignes électriques.

Chaque colonne affiche les calculs seulement pour un modèle similaire à celui du tab.1 et cache tous les composants qu'on y voit.

L'ITV garde dans un sous système (figuré par un bloc noir) le modèle d'origine construit avec le logiciel SPS et permet donc de lancer directement la simulation.

A tout moment on peut faire éclater le sous système, en cliquant sur son bloc, pour revoir les détails du réseau et y opérer de changement de structure ou de valeurs de paramètres pour effectuer d'autres types de simulations.

À titre d'exemple, on montre dans le tab.2. , les résultats d'une simulation faite pour SEEG [2] pour essayer la compensation des chutes de tension par deux moyens concomitants, à savoir:

Tension de jeux de barre a MDA V jdb Mda = VARIABLE =  $30$  et 31.5 kV

Puissance réactive installée à KLMT Q c klmt = VAR. =1100 1300 1600 1800 kvar

Pour ces 8 scénarios, on peut lire les valeurs calculées par le logiciel SPS:

Tensions aux consommateurs à V\_MDA, MNNA, LSTR, KLMT

Chutes de tension totale (dV totale)

Pertes joule dans la ligne (P\_joule)

On constate que la chute de tension est inférieure à 8%, limite normalisée, si on augmente la tension à Mda à 33kV et on installe à KLM des condensateurs de 900kvar

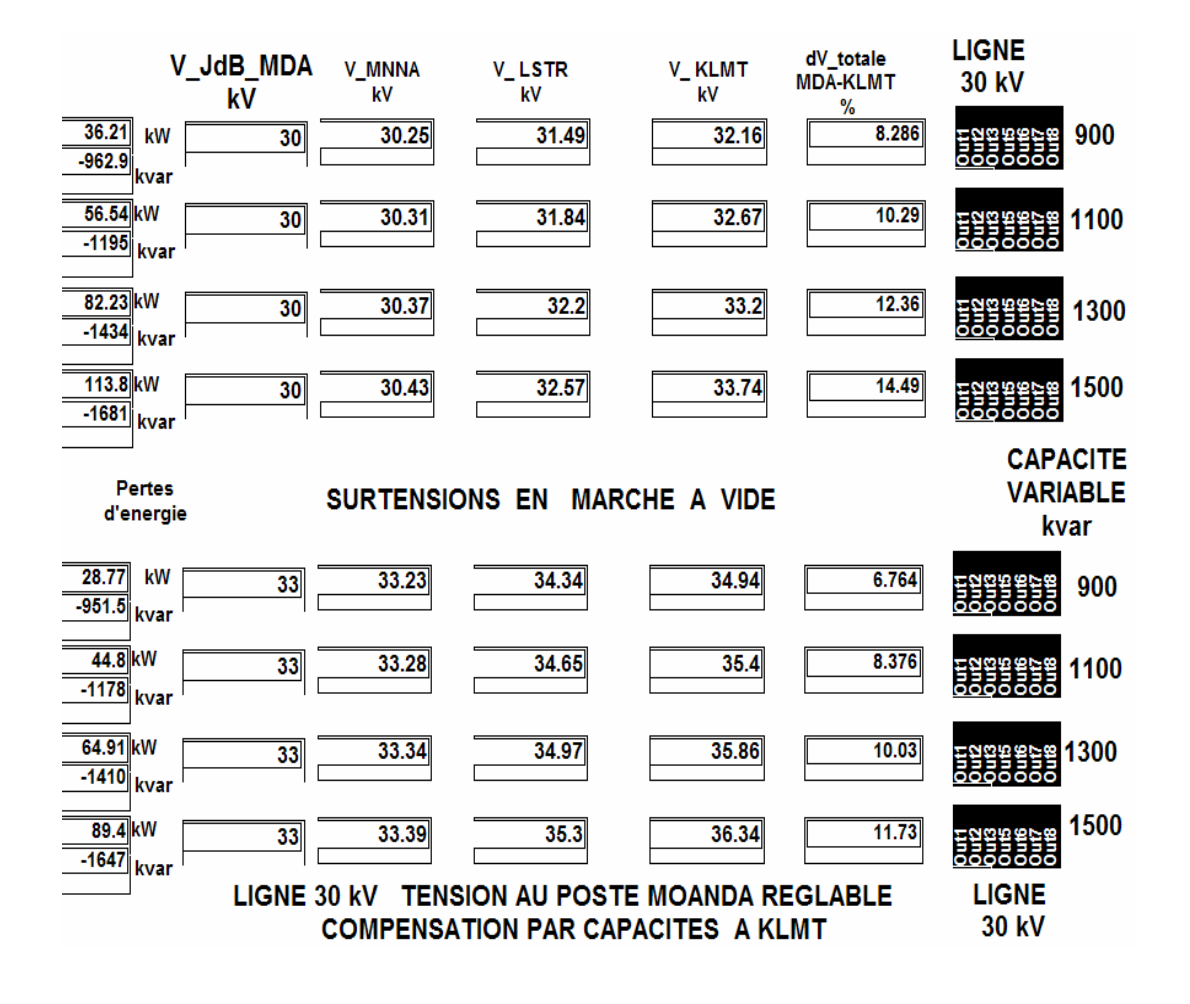

Tableau 3. Hausses de tensions du aux condensateurs d'amélioration du facteur de puissance

Dans le tableau 3 on présente les résultats de calcul obtenus à l'aide de l'interface ITV des auteurs pour le traitement et visualisation de données de simulation, adapté à l'analyse des surtensions.

Pendant la marche à vide, ce phénomène nuisible est produit par les capacités installées à la fin de la ligne pour l'amélioration du facteur de puissance.

On présente simultanément 8 variantes, pour 4 valeurs des condensateurs ( 900 1100 1300 1500 kvar) et 2 valeurs de la tension au jeux de barres du poste MDA :

$$
(V_jdb_MDA = 30 \text{ et } 33 \text{ kV})
$$

La première colonne montre les valeurs de pertes d'énergie en (kW) et des puissances réactives (en kvar) mesurées au début de la ligne, à Mda,

La deuxième colonne affiche les valeurs de la tension au poste de Mda, augmentée pour compenser les chutes de tensions.

Les colonnes 3. 4 et 5 indiquent les valeurs des tensions obtenues dans les localités de MNA, LSTR et KLM.

Les hausses de la tension en présence de condensateurs sont présentées en % dans la colonne 6. La valeur maximale arrive à 14,49 %.

Pour d'autres paramètres du réseau elle peut approcher des valeurs dangereuses, d'où l'utilité de la logistique proposée.

Afin de pouvoir faire un choix entre plusieurs alternatives étudiées, on a utilisé des tableaux de synthèse, dont le Tab. 4 est un exemple, extrait de l'ouvrage exécuté pour la SEEG [2].

|                       | <b>METHODE DE COMPENSATION</b>      |                                     | $\mathbf{V}$<br>min<br>fin<br>ligne<br>Klm | $\mathbf{V}$<br>min<br>fin<br>ligne<br>Lmng | <b>Chute</b><br>tension<br>totale<br>à Klm | <b>ChuteV</b><br>totale<br>lmng/<br>& Klm | Puissan.<br>départ<br><b>MNNA</b> | Puissan.<br>départ<br><b>MBD</b> |       |
|-----------------------|-------------------------------------|-------------------------------------|--------------------------------------------|---------------------------------------------|--------------------------------------------|-------------------------------------------|-----------------------------------|----------------------------------|-------|
| $V$ _jdb<br>Mda<br>kV | <b>KLM</b><br>Alimen-<br>té<br>par: | <b>Boucle</b><br>0uverte/<br>Fermée | Capacité<br>shunt                          | kV                                          | kV                                         | $\frac{0}{0}$                             | $\frac{0}{0}$                     | kW                               | kW    |
| 30                    | <b>MNN</b>                          | $\mathbf 0$                         |                                            | 25.34<br>Klm                                | 29.52<br>Lmng                              | 16.79                                     | 1.74                              | 2177                             | 313   |
| 31.5                  | MNN.                                | $\mathbf 0$                         |                                            | 27<br><b>Klm</b>                            | 31.05<br><b>Lmng</b>                       | 15.43                                     | 1.58                              | 2207                             | 313.2 |
| 30                    | <b>MNN</b><br>Mbd.                  | F                                   |                                            | 27                                          | 27.42                                      | 10.9                                      | 10.9                              | 1690                             | 901   |
| 31.5                  | <b>MNN</b><br>Mbd.                  | $\mathbf F$                         | ٠                                          | 28.6                                        | 29.02                                      | 9.99                                      | 9.99                              | 1705                             | 917   |
| 32                    | <b>MNN</b>                          | $\mathbf 0$                         | $\qquad \qquad \blacksquare$               | 27.56                                       | 31.55                                      | 15.01                                     | 1.53                              | 2217                             | 313.4 |
| 32                    | <b>MNN</b><br><b>Mbd</b>            | $\mathbf F$                         | ٠                                          | 29.14                                       | 29.56                                      | 9.7                                       | 9.7                               | 1711                             | 920.4 |
| 31.5                  | <b>MNN</b>                          | $\mathbf 0$                         | $FP=1$                                     | 29.27                                       | 31.05                                      | 13.19                                     | 1.58                              | 2412                             | 313   |
| 32                    | <b>MNN</b><br><b>Mbd</b>            | $\mathbf{O}$                        | $FP=1$                                     | 29.81                                       | 31.55                                      | 12.81                                     | 1.53                              | 2416                             | 313   |
| 30                    | <b>MNN</b>                          | $\mathbf 0$                         | $FP=1$                                     | 27.66                                       | 29.52                                      | 14.44                                     | 1.74                              | 2395                             | 312.4 |

Tableau 4. Comparaison de l'efficacité de méthodes de compensation des chutes de tension

On y résume les avantages et inconvénients de 3 méthodes que l'entreprise aimerait utilisées:

-augmentation de la tension au début du réseau à Mda, V\_jdb\_Mda, par le réglage du commutateur de prise des transformateurs, colonne 1

-alimentation de Klm par la ligne passant par (MNN) ou par MBD, montrée dans la colonne 2, par l'ouverture (O) ou la fermeture (F) de la boucle, indiquée dans la colonne 3

-installation à KLM des condensateurs pour l'amélioration du facteur de puissance à la valeur indiquée dans la colonne 4.

Les tensions minimale, qu'on obtient dans les localités situées en fin de ligne aux heures de pointe, sont montrées dans la colonne 5, pour KLM et colonne 6, pour L.

Chacune des variantes montrées sur les 4 dernières lignes du Tab.4 peuvent être utilisées car elles assurent une tension minimale acceptable.

#### **4. CONCLUSIONS**

L'introduction de la nouvelle technologie informatique, y compris la conception d'une interface

originale de traitement et visualisation de données de simulation effectuées avec le progiciel SPS, a abouti à la création d'une logistique efficace pour l'analyse, le dimensionnement et la conduite assistée par ordinateur des réseaux électriques MT.

L'entreprise SEEG a pu en bénéficier en première dans le cadre d'une étude de projet réalisé en collaboration. [2].

#### **Références**

- [1] Base de données documentaires. Réseaux électriques. Site des auteurs. USTM, 2004.
- [2]Équipe SEEG-USTM. Compensation des chutes de tension.Boucle 30 kV Moanda – Koulamoutou. Rapport de l'étude. Avril 2005